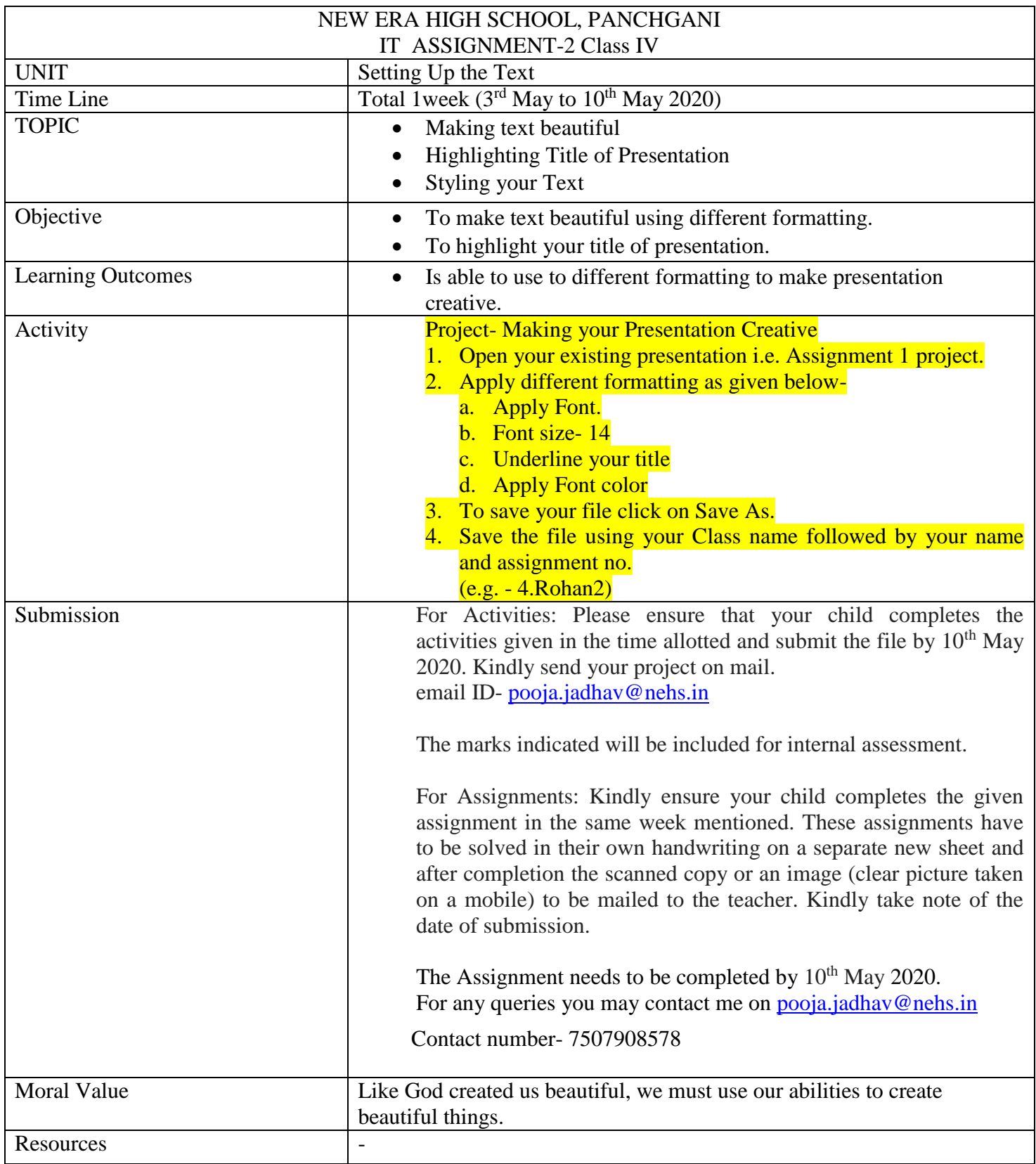

## Worksheet 2

- 1. Write steps to open your existing presentation.
- 2. Draw and write use of following tools
	- a. Bold b. Italics c. Underline
	- d. Font Color e. font f. Font size

\*\*\*\*\*\*\*\*\*